## Типы отчётов

В разделе Отчёты в блоке Тип отчёта можно выбрать различные типы создаваемого отчёта. Ниже приведено описание предустановленных типов отчетов.

Пользователь может создавать свои типы отчётов в разделе [Дизайнер отчётов](https://confluence.prosyst.ru/pages/viewpage.action?pageId=91052972), которые тоже будет доступны в выпадающем списке при выборе типа создаваемого отчета.

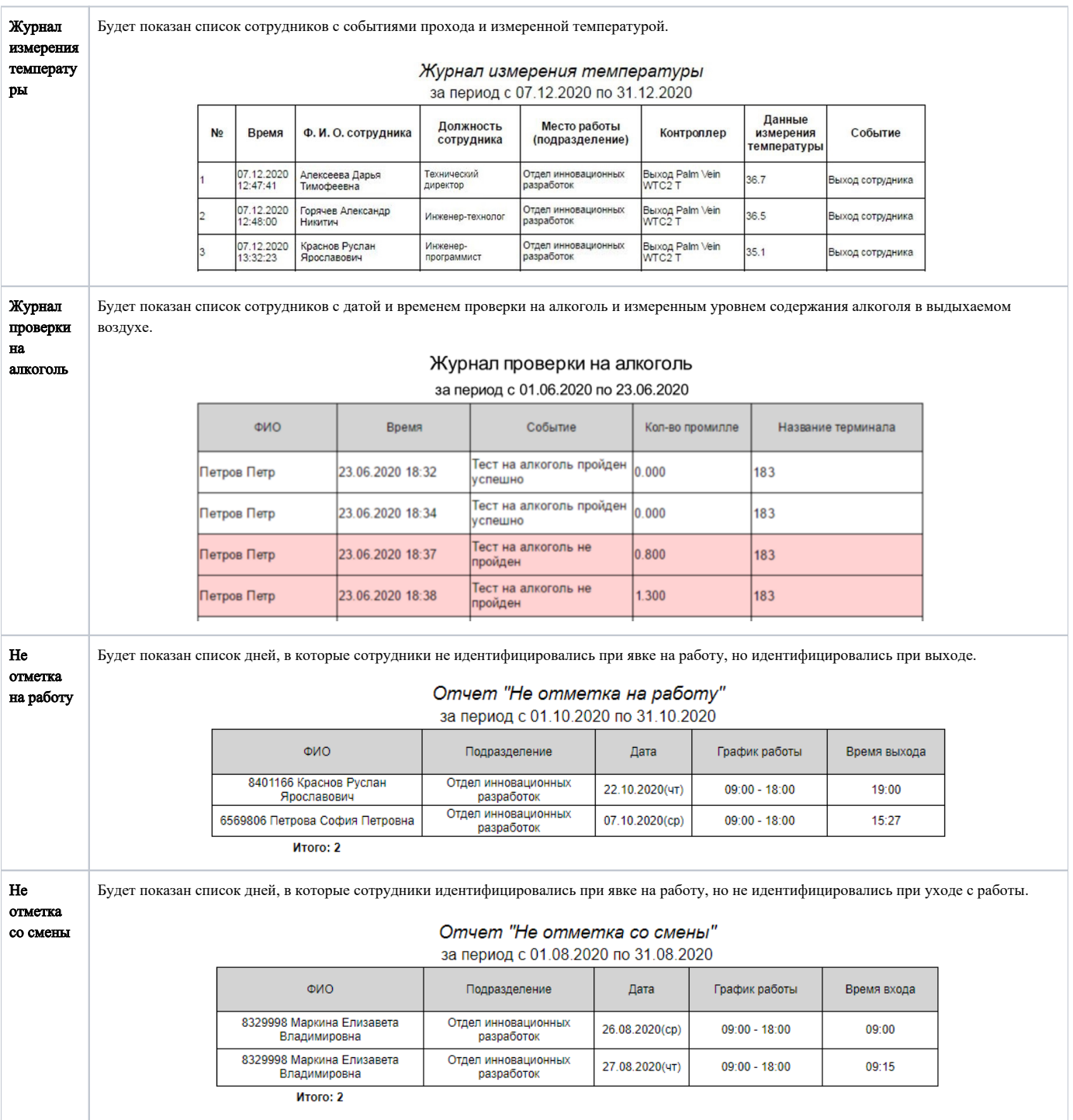

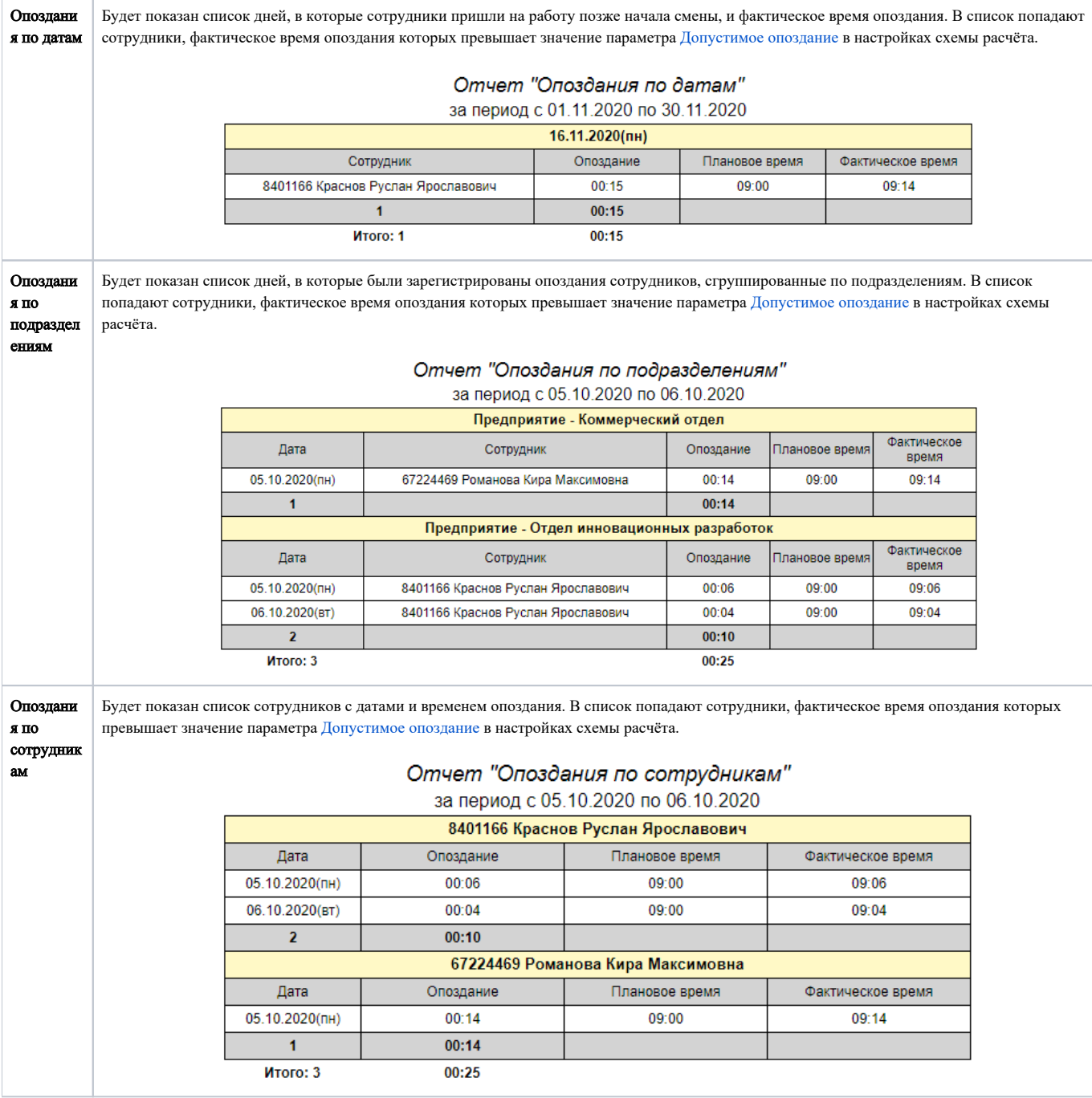

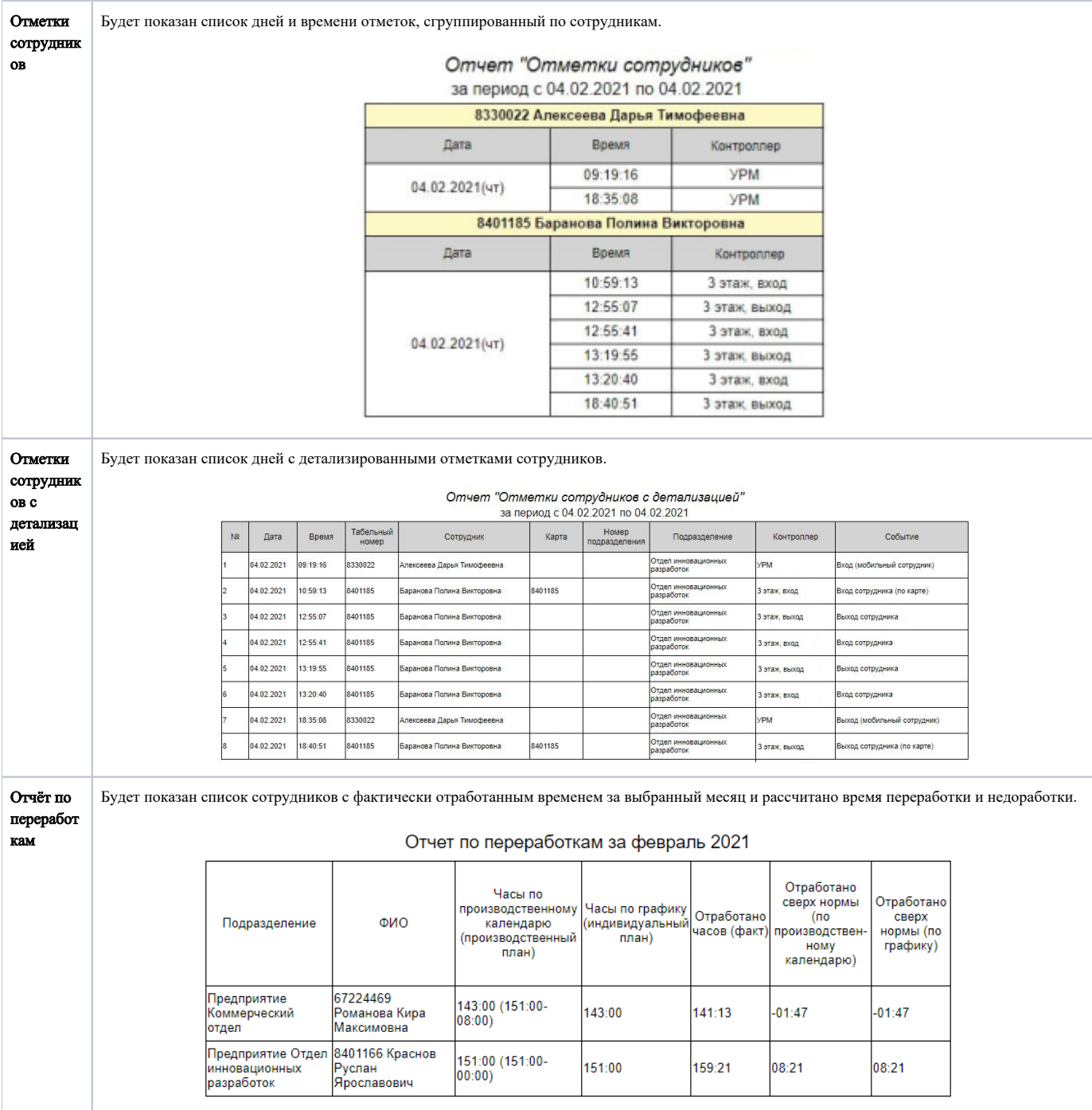

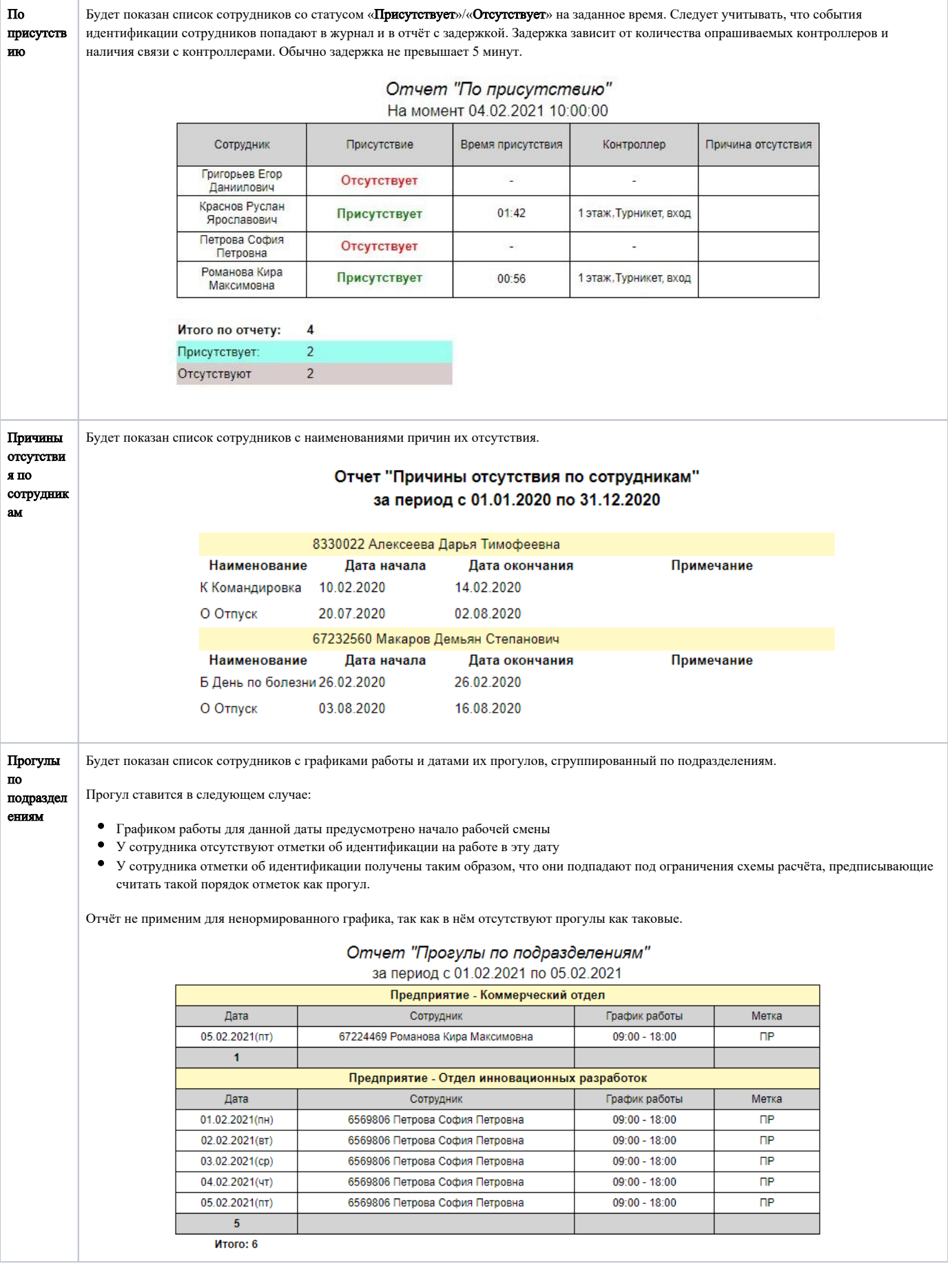

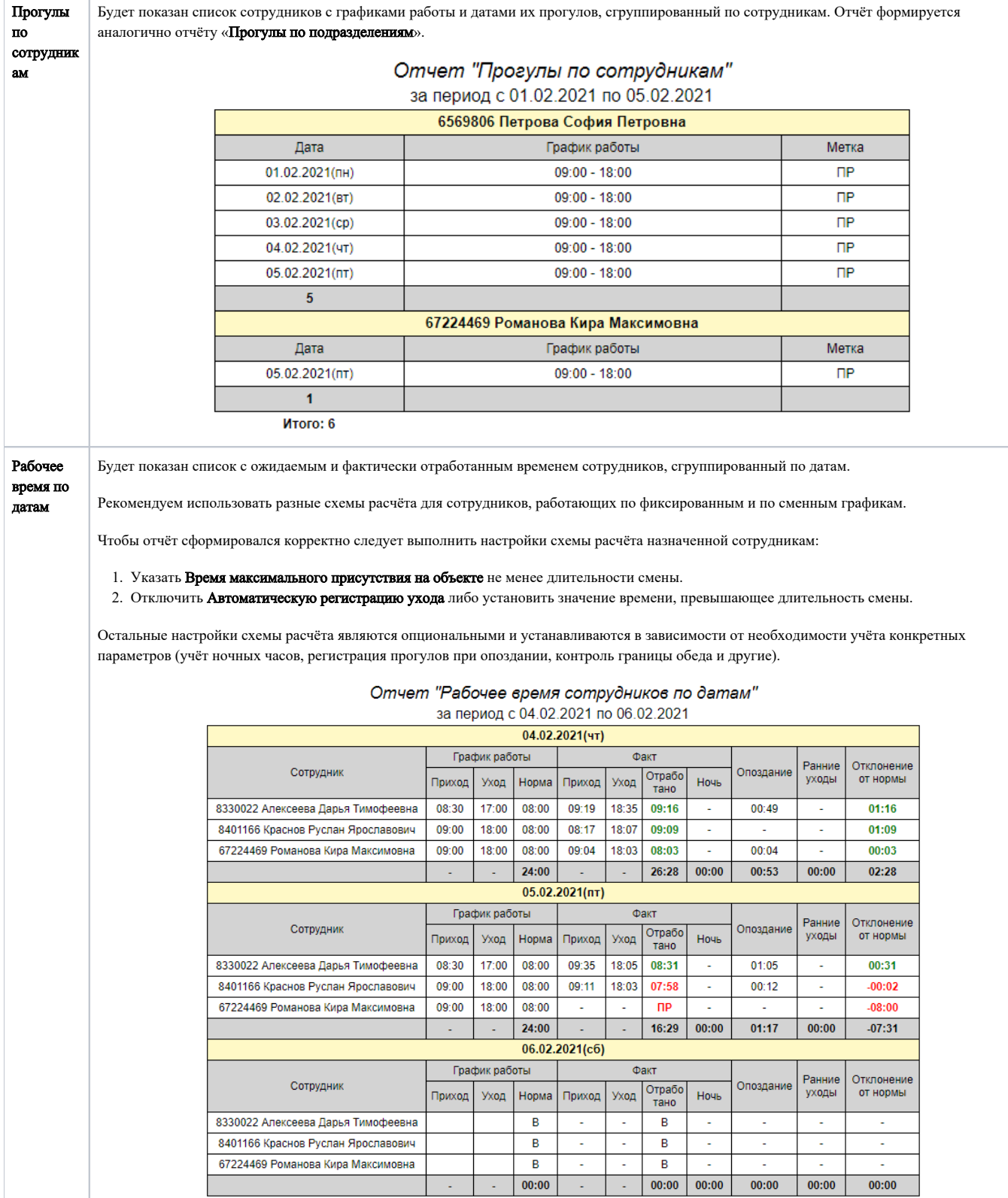

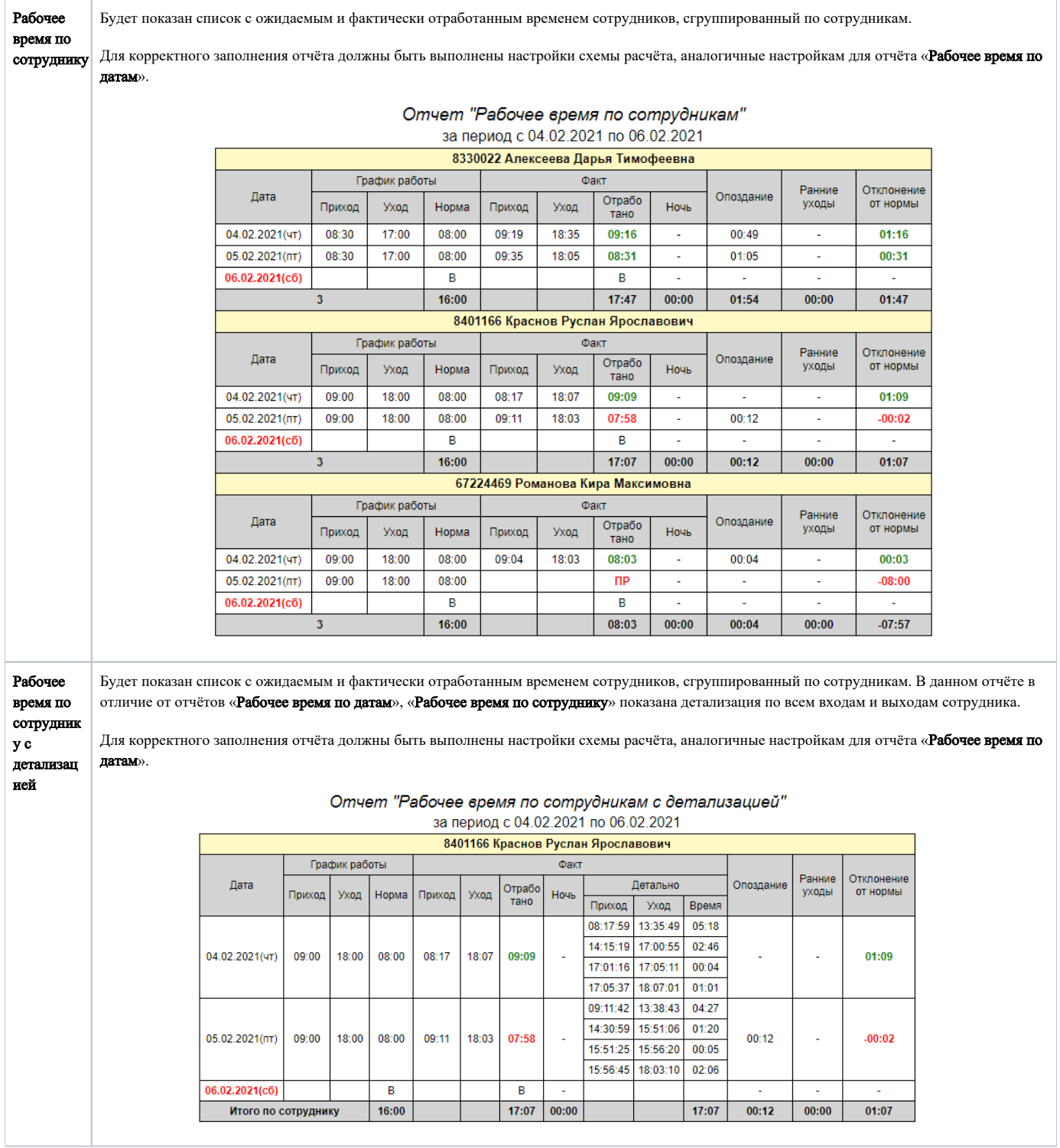

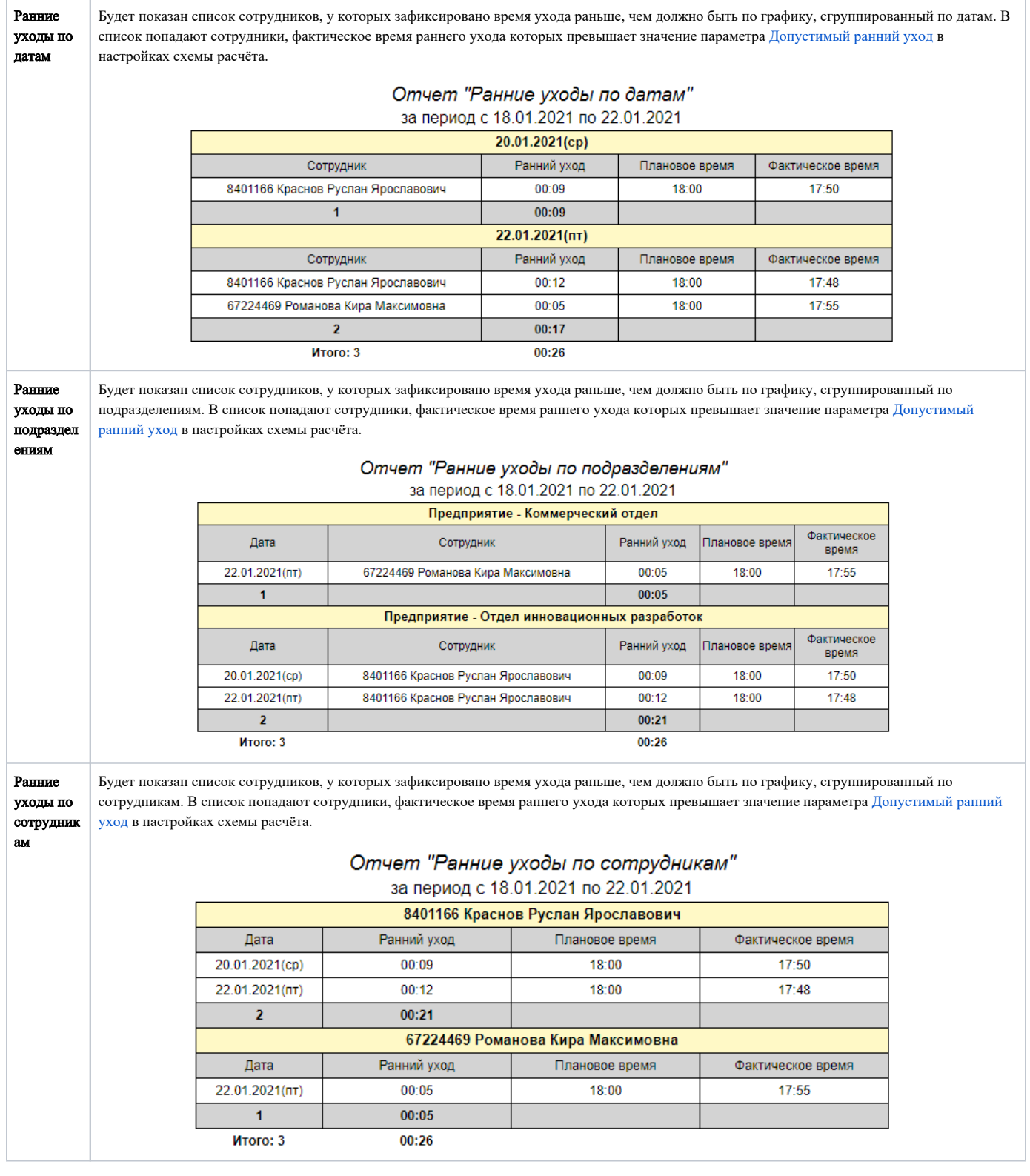

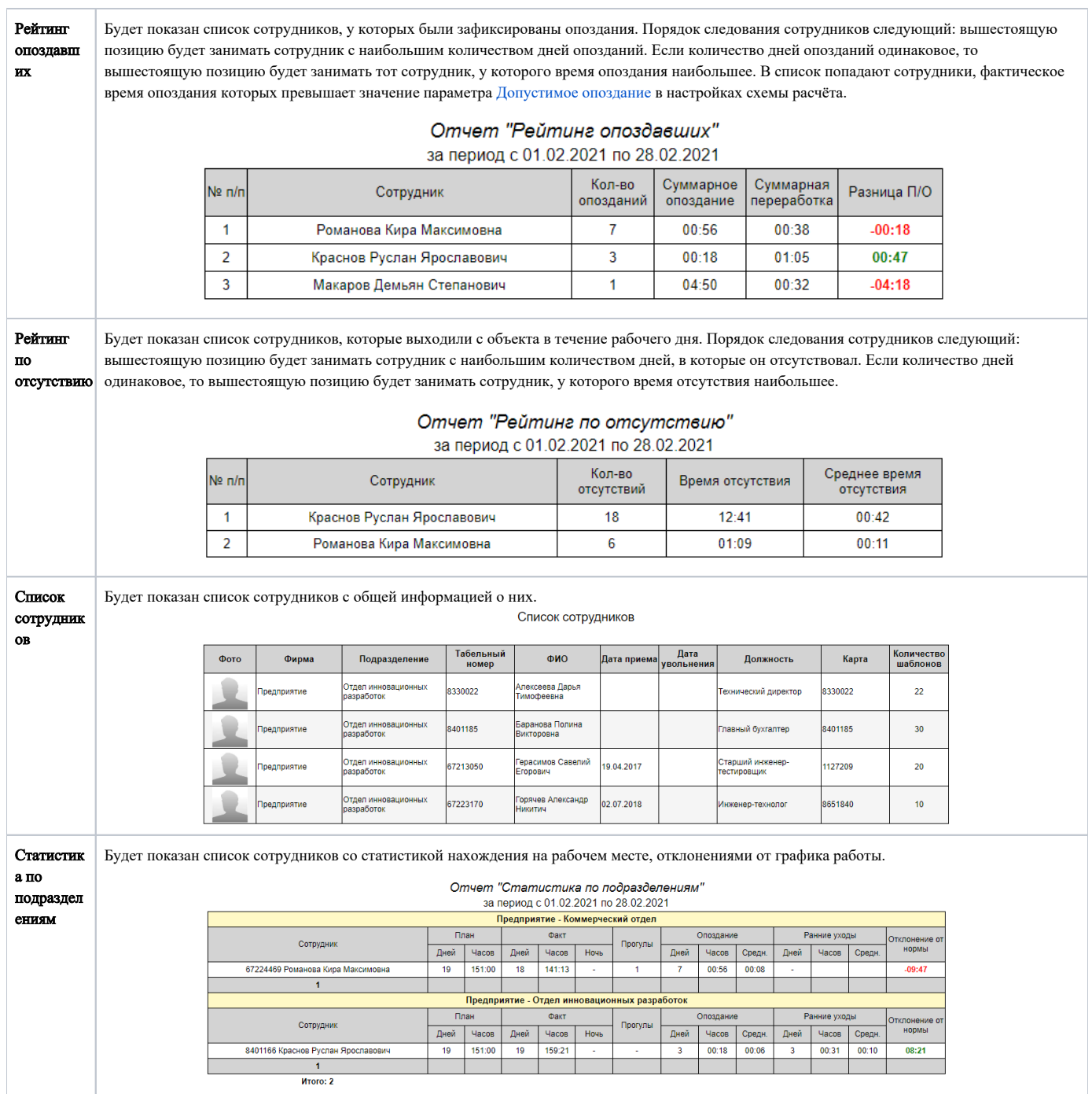

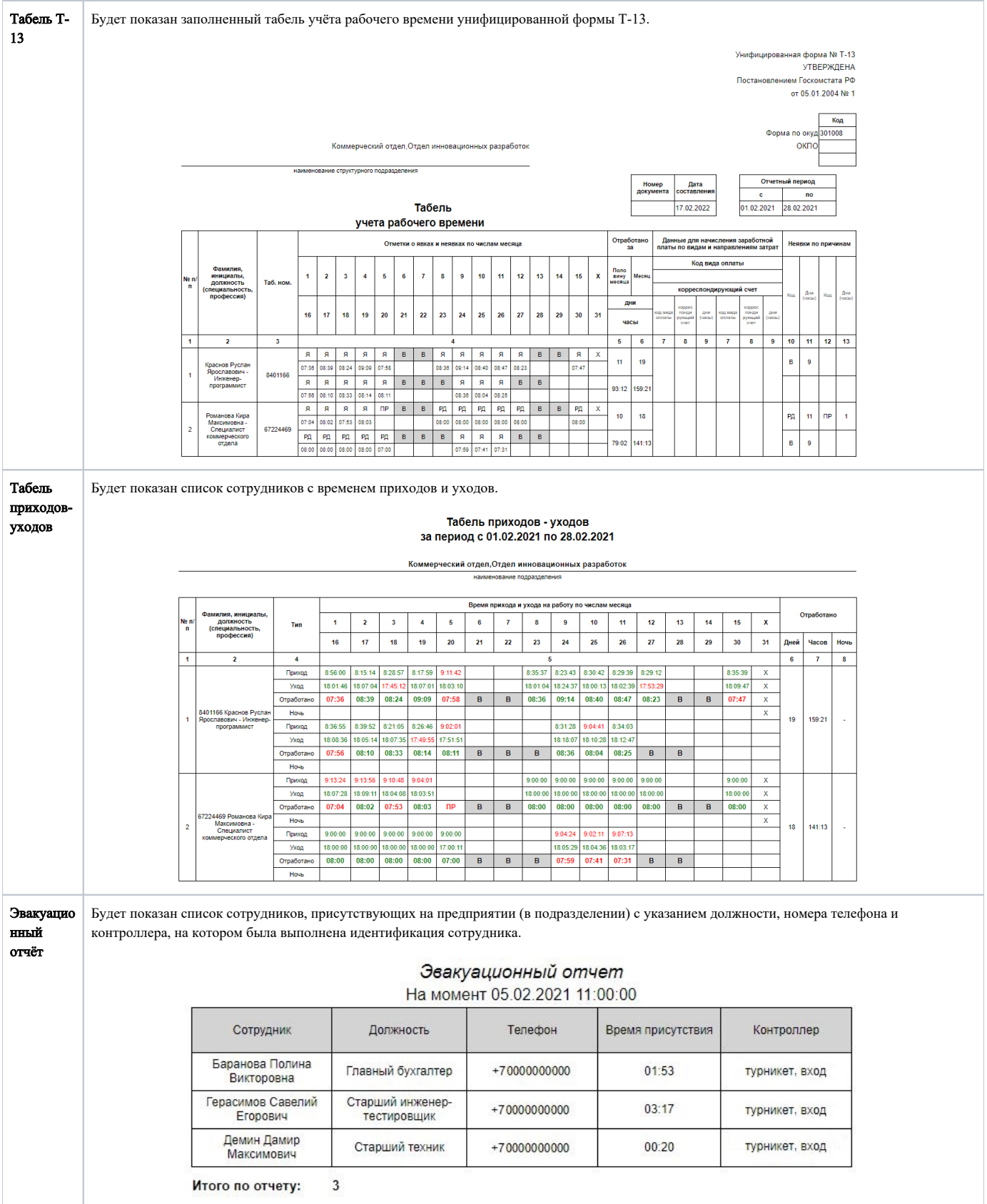

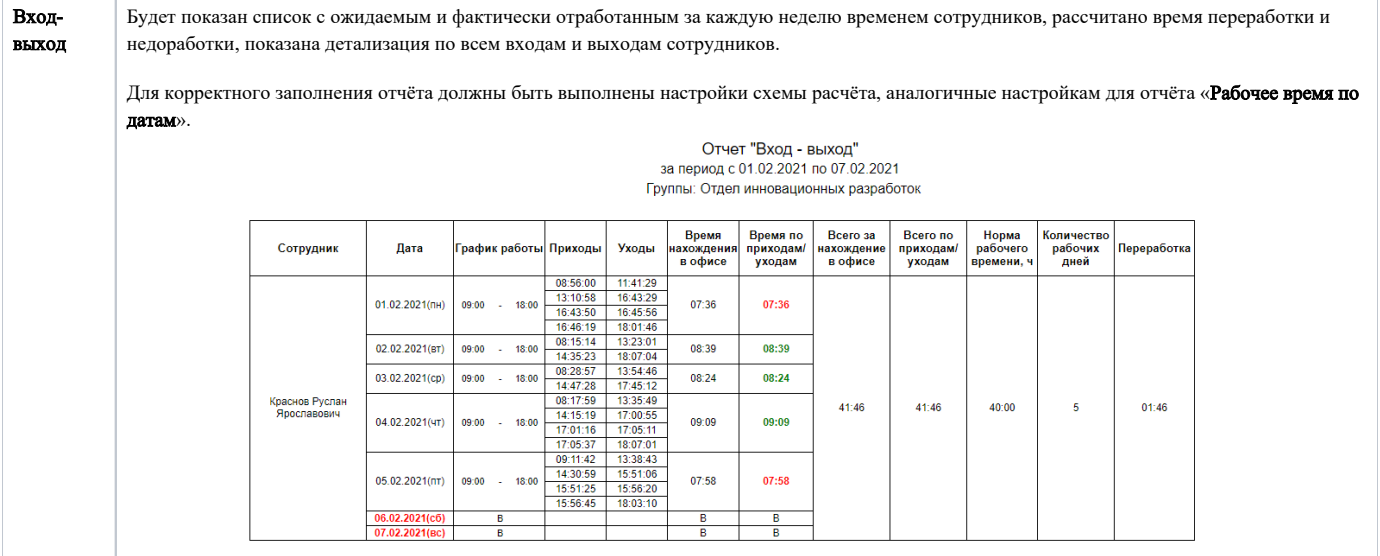